目 次

和漢薬・バイオテクノロジー受託研究報告書

研究代表者 富山大学 大学院医学薬学研究部長

細谷健一

まえがき

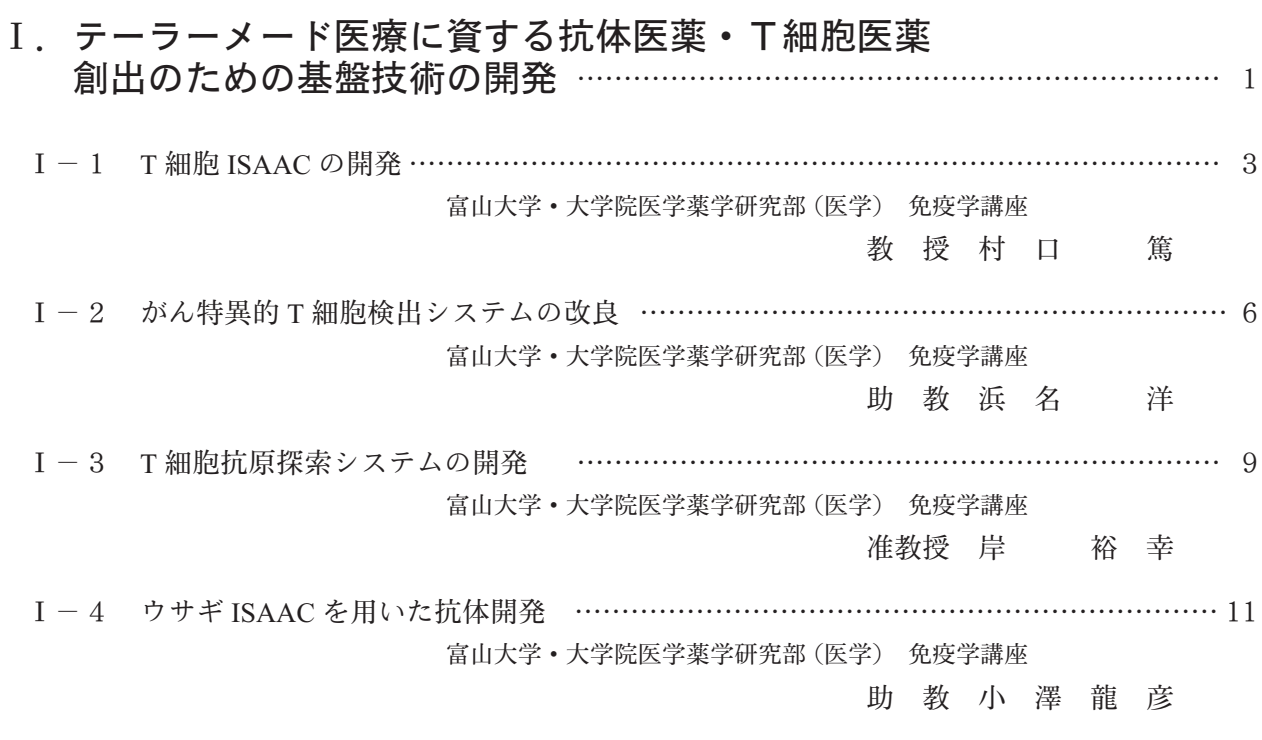

## Ⅱ. 芍薬成分ペオニフロリンによる末梢神経障害改善効果と ペオニフロリン含有外用薬の開発 ………………………………………………………15

Ⅱ-1 動物モデルを用いた芍薬成分ペオニフロリンによる末梢神経障害 改善効果の検討とペオニフロリン含有外用薬の開発の前臨床試験 ………………………17 富山大学·大学院医学薬学研究部 (薬学) 応用薬理学 准教授 安 東 嗣 修 Ⅱ-2 抗癌薬投与患者の末梢神経障害に対する芍薬甘草湯並びに 芍薬成分ペオニフロリン含有外用薬の臨床試験 …………………………………………22

富山大学·大学院医学薬学研究部(医学) 産婦人科学

教授齋藤 滋

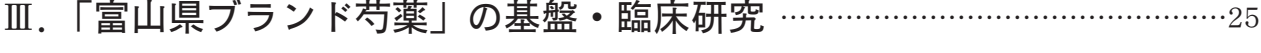

Ⅲ-1 腓返り (有痛性筋痙攣)に対する富山県ブランド芍薬含有芍薬 甘草湯の効果に関する臨床研究 ………………………………………………………………28 富山大学·和漢医薬学総合研究所 漢方診断学分野 教授柴原直利

Ⅲ-2 シャクヤク品種の選品と加工法の最適化に関する研究 ……………………………………33 富山大学·和漢医薬学総合研究所 生薬資源科学分野

教授 小 松 かつ子